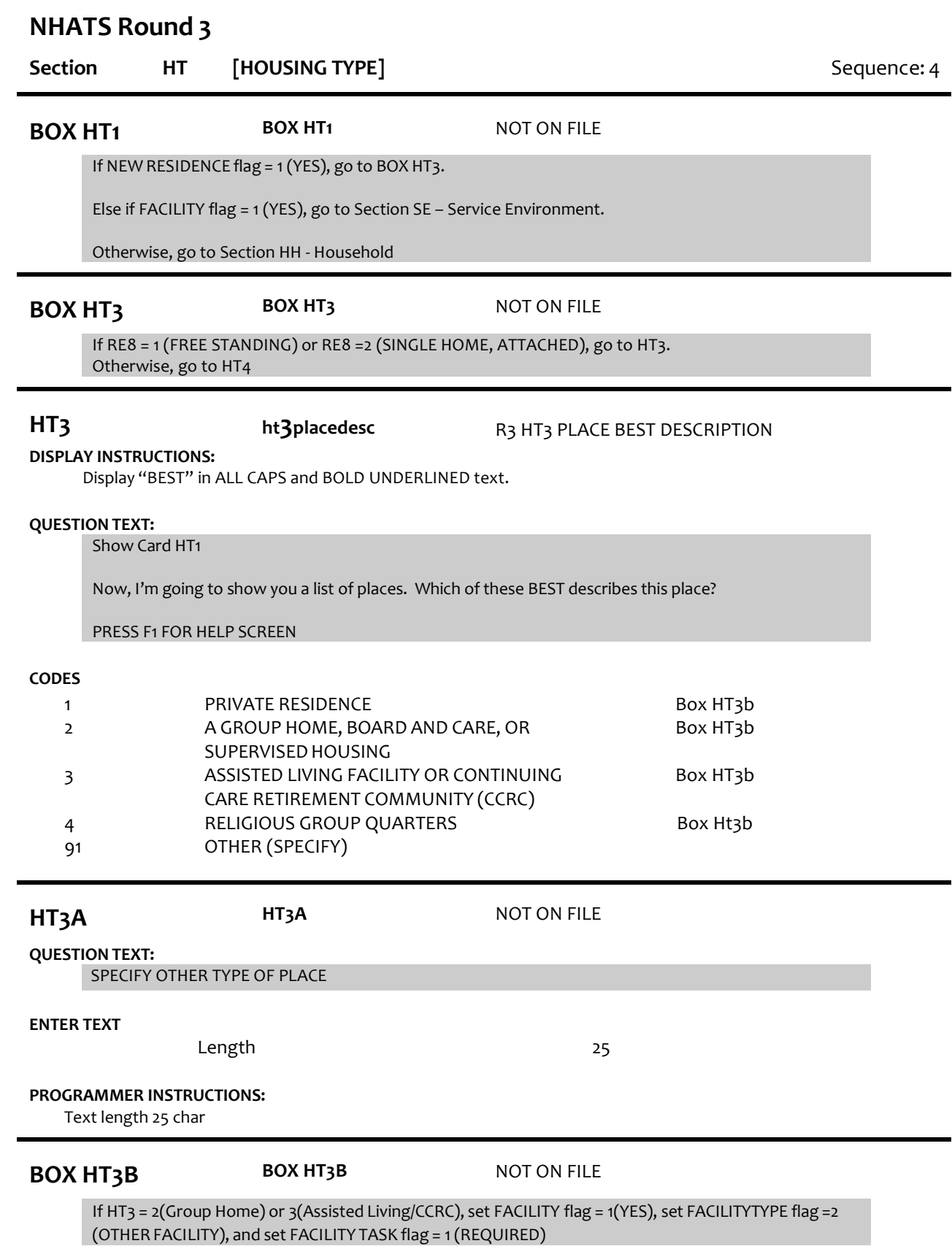

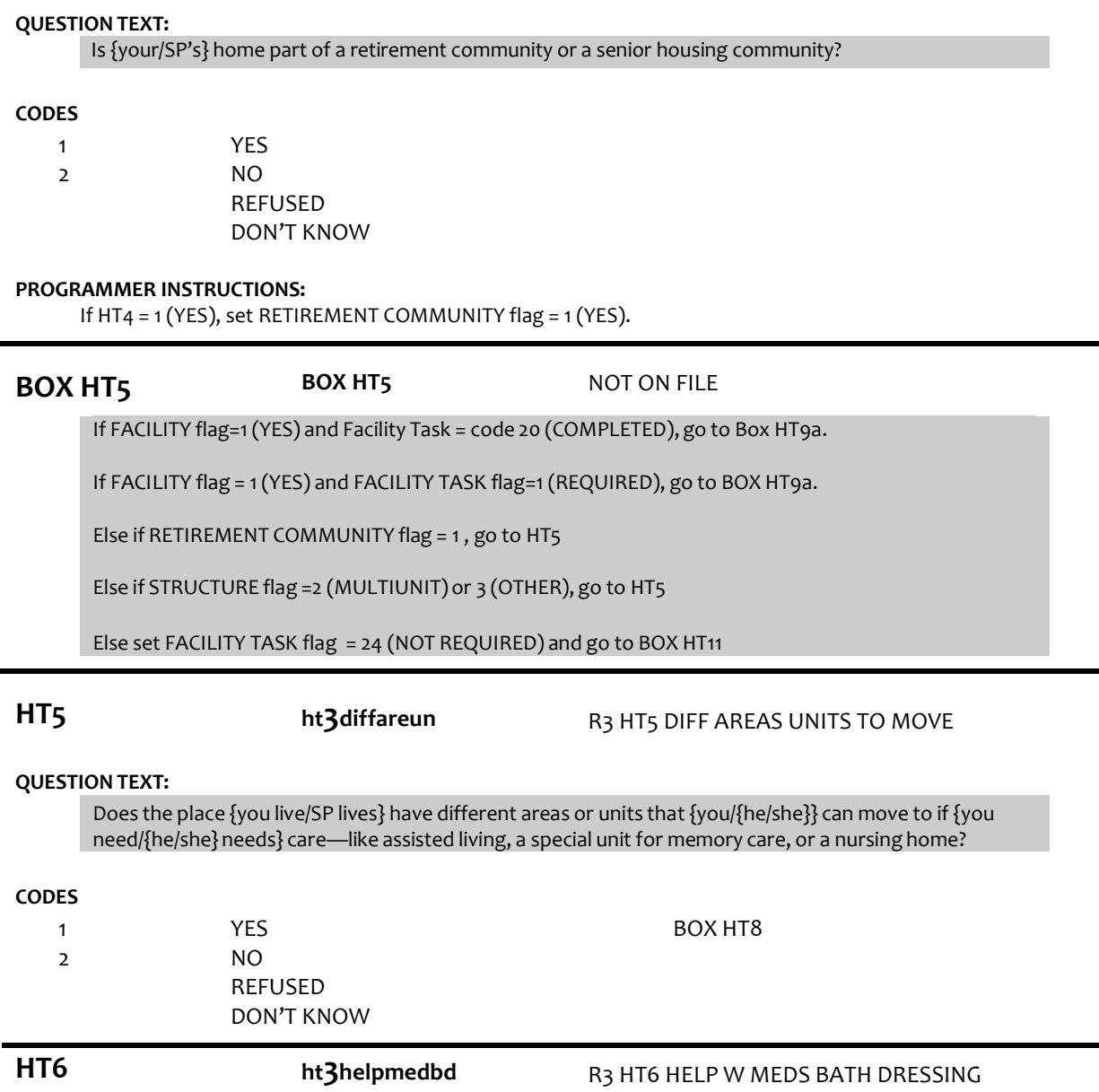

**HT4 ht3retiresen** R3 HT4 RETIRMNT CMMTY SEN HOUSIN

**QUESTION TEXT:**

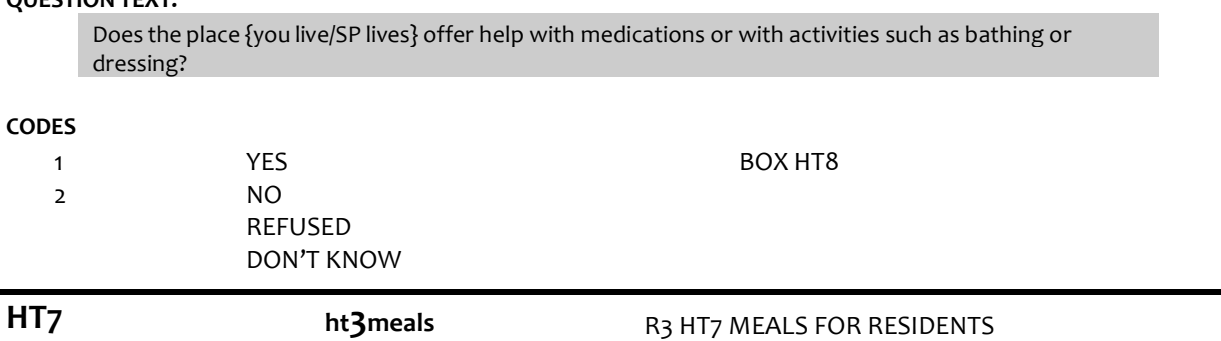

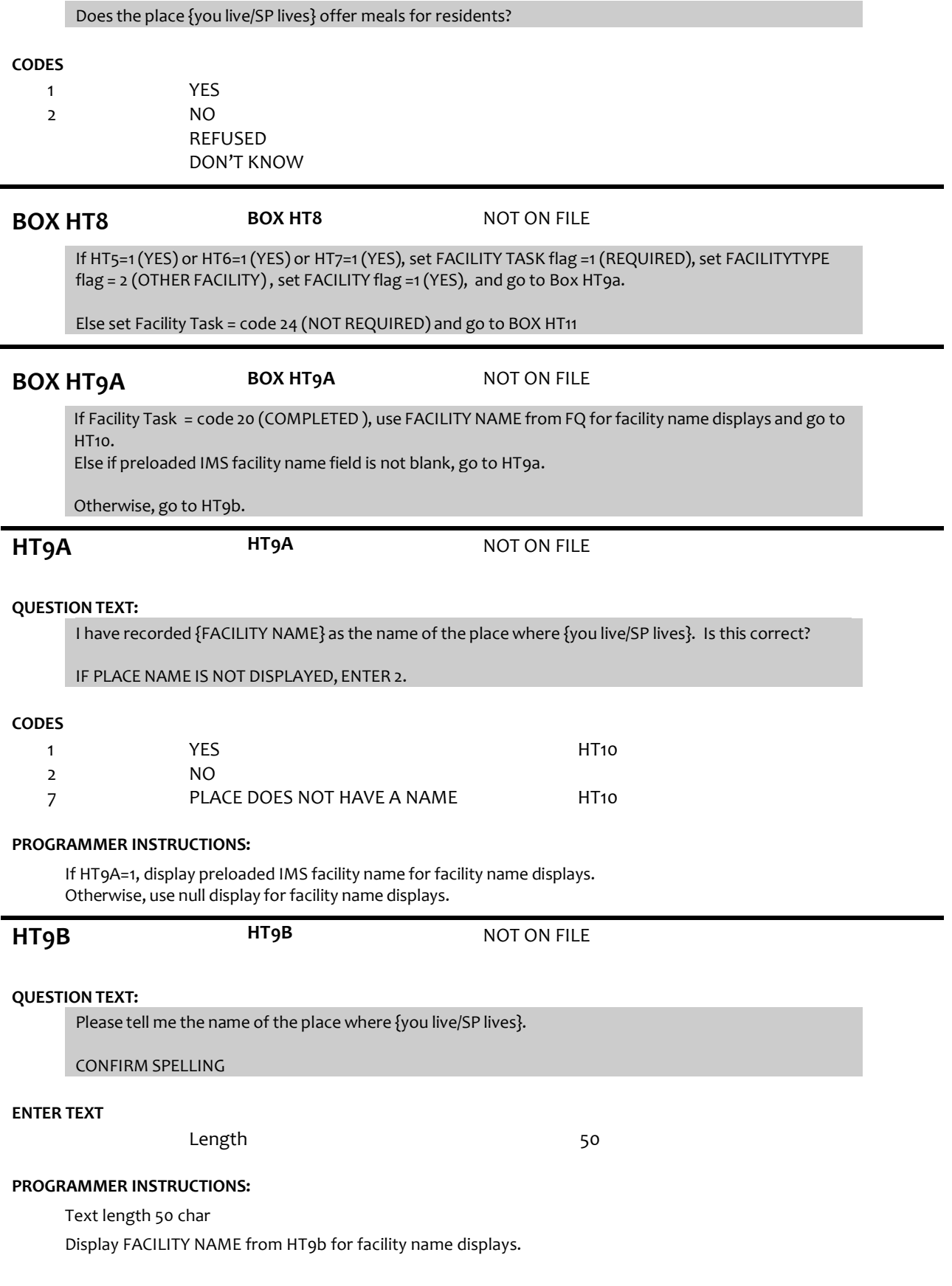

Write FACILITY NAME from HT9b to the IMS.

# **HT10 ht3spacename** R3 HT10 NAME OF LIVING SPACE

## **DISPLAY INSTRUCTIONS:**

Display preloaded facility name or name entered from HT9b "at {FACILITY NAME/text from HT9b}". If no name collected, use null display.

### **QUESTION TEXT:**

What {do you/does SP} call {your/his/her} private living space here {at {FACILITY NAME/text from HT9b}}? {Do you/Does SP} call this {your/his/her} apartment, room, unit, suite, or something else?

#### **CODES**

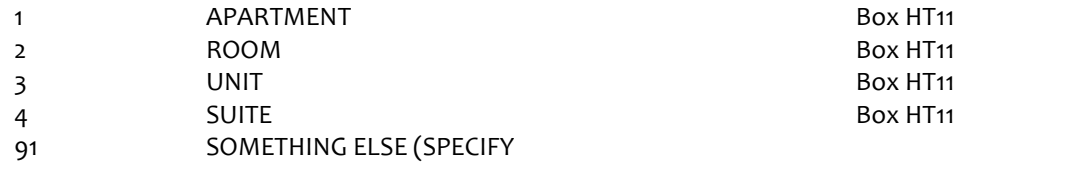

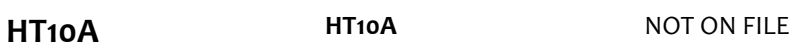

**QUESTION TEXT:**

SPECIFY NAME FOR PRIVATE LIVING SPACE

#### **ENTER TEXT**

Length 25

#### **PROGRAMMER INSTRUCTIONS:**

Text length 25 char

# **BOX HT11 BOX HT11** NOT ON FILE

IF HT10 = 1 (APARTMENT), SET HOTYPE FLAG = 2, AND USE DISPLAY TEXT OF "Apartment".

ELSE IF HT10= 2 (ROOM), SET HOTYPE FLAG = 3, AND USE DISPLAY TEXT OF "Room".

ELSE IF HT10= 3 (UNIT), SET HOTYPE FLAG = 4, AND USE DISPLAY TEXT OF "Unit".

ELSE IF HT10=4 (SUITE), SET HOTYPE flag =5, and use display text of "suite".

ELSE IF HT10 = 91 (OTHER), SET HOTYPE flag = 6, AND USE DISPLAY TEXT ENTEREDAT HT10A (OTHER).

ELSE SET HOTYPE FLAG = 1, AND USE DISPLAY TEXT OF "Home".

If FACILITY flag=1 (YES), go to Section SE – Service Environment Otherwise, go to Section HH – Household and Family.

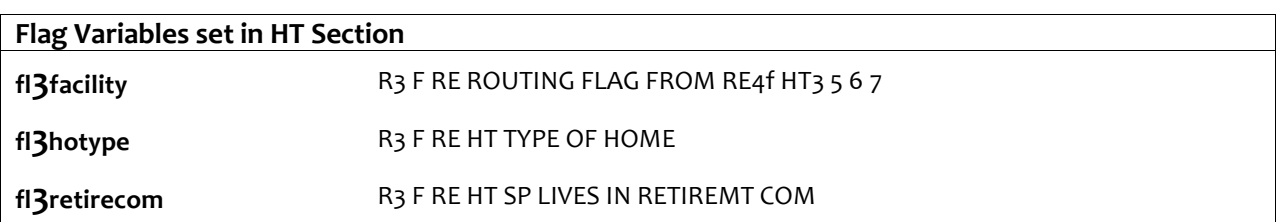